## EHRLICH\_ICF\_SYNDROM\_DN

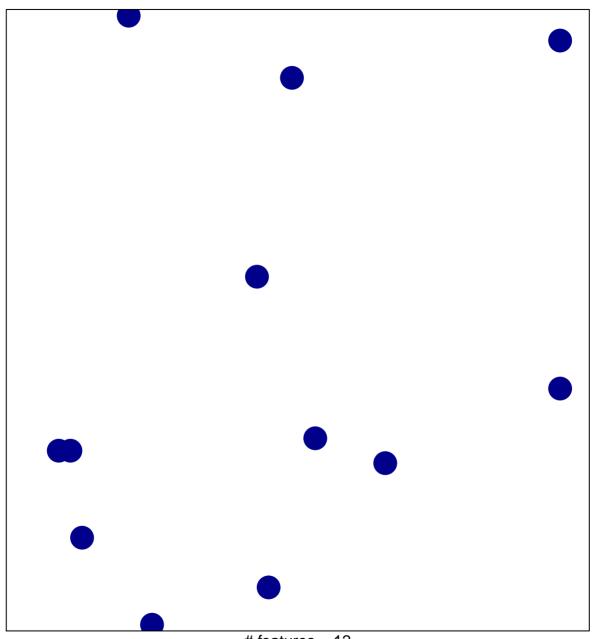

# features = 12 chi-square p = 0.85

## EHRLICH\_ICF\_SYNDROM\_DN

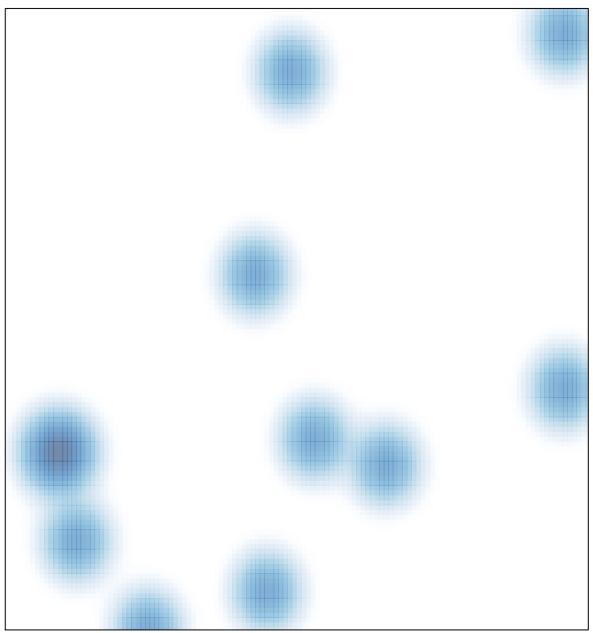

# features = 12 , max = 1